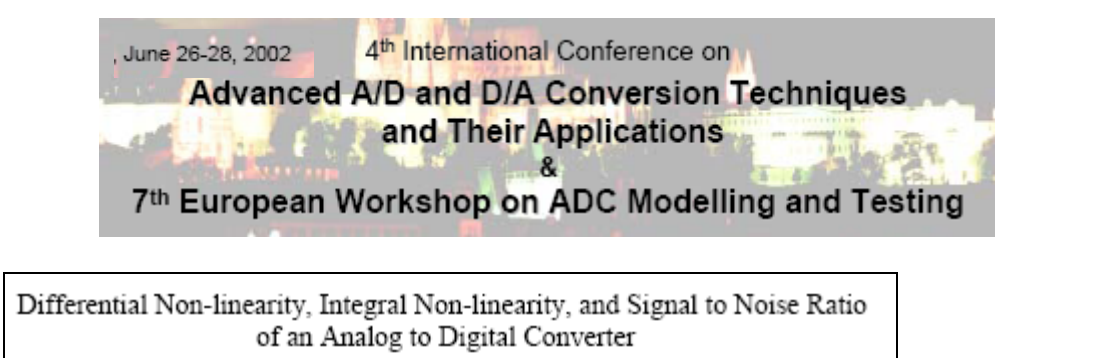

Y. C. Jenq and Qiong Li

…

## 4. A simple Analytic Model on INL and SNR

In this section, an analytical model for the INL is proposed. A group of cubic curves are considered to represent. the transfer functions of ADC. The function of the curve is given by  $y = ax^3 + bx^2 + cx + d$ . Using the property that the transfer function of an ADC has a full scale range of 2 three points contained in the curve are:  $(1, 1)$ ,  $(0, 0)$  and  $(1, 1)$ . Hence, the function is  $y = ax^3 + (1-a)x$ . By changing the value of the coefficient ' $a$ ', we can obtain a group of curves with different features.

According to the definition of INL, it is the maximum deviation of the curve from the line,  $\nu=x$ . The deviation between the curve and the line,  $y=x$ , can be represented by  $D(x)=x - (ax^3 + (1-a)x) = ax - ax^3$ , and a local maximum happens when  $D'(x) = 0$ , i.e.,  $x = 3^{-1/2}$ . Therefore, at that point we have INL =  $a(3^{-1/2} - 3^{-3/2})$  –

Suppose a sine wave,  $x = sin(\omega t)$ , is digitized by an ADC with the transfer function  $y = ax^3 + (1-a)x$ , then the output is  $y = a \sin^3(\omega t) + (1-a)\sin(\omega t)$ 

$$
= (1-0.25a) \sin(\omega t) - 0.25a \sin(3 \omega t)
$$
\nFrom Equation 2, the SNR of output is\n
$$
-SNR = 20 \log_{10} \left[ (4-a) / a \right]
$$
\n
$$
= 20 \log_{10} \left( 1 / HD3 \right)
$$

SFDR (THD)

Cubic BOW (S curve)

endpoint INL (offset and gain NULLIFIED)

$$
\begin{array}{c|c}\n\textcircled{a} \text{ n-bit ADC:} \\
& a \cdot \frac{2}{3 \cdot \sqrt{3}} \\
\text{max } INL_{LSB} = \frac{3 \cdot \sqrt{3}}{(2/2^n)}\n\end{array}
$$

$$
HD3 = \frac{a}{4-a} \approx \frac{a}{4} \qquad a < 1
$$

3<sup>rd</sup> order Harmonic Distortion

**SFDR** 

 $\approx 20 \log_{10} (2^n / \max INL_{LSB})$ 

$$
\text{Example: } \mathbf{n} = 10 \text{ bits, } \mathbf{max} \mathbf{I} N L_{\text{LSB}} = 1 \quad \rightarrow \quad \text{SFDR}_{\text{dB}} \approx 60.
$$
\n
$$
\text{Note: } \frac{SQNR_{\text{dB}}}{= 6.02 \cdot n + 1.76 \approx 6 \cdot n + 1.8}
$$

$$
\textcircled{2}^{\mathbf{m}} \text{ point } FFT: \ \frac{SNR_{\text{dB}}}{SNR_{\text{dB}}} = \text{NoiseFloor_{\text{dB}} - 3 \cdot (m-1)}
$$

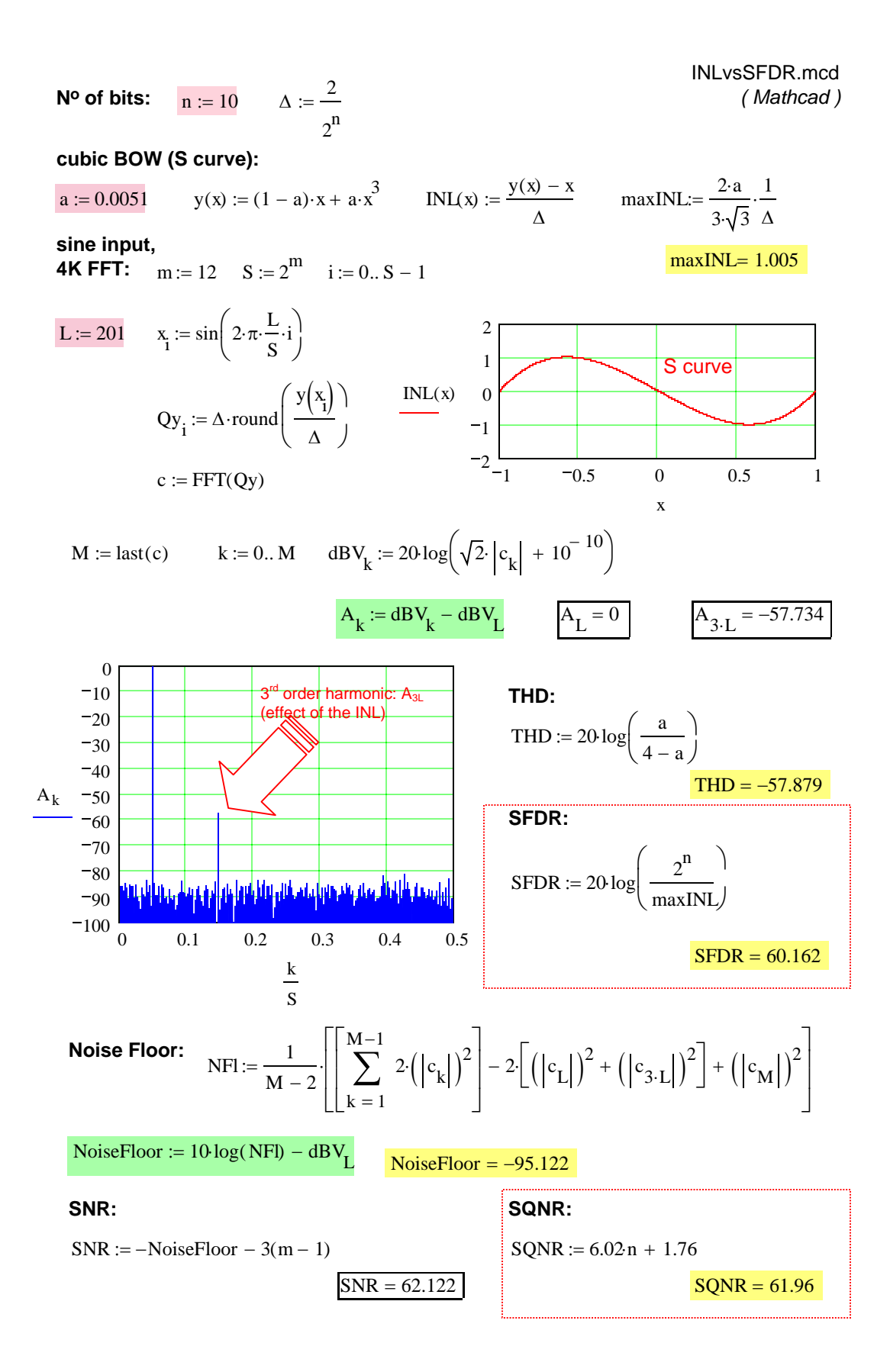

### [ADS1204](http://focus.ti.com/docs/prod/folders/print/ads1204.html)**:** 16-bit resolution, 14-bit linearity

#### **TYPICAL CHARACTERISTICS**

AV<sub>DD</sub> = 5V, BV<sub>DD</sub> = 3V, CH x+ = +0.5V to +4.5V, CH x- = +2.5V, REFIN = external, CLKSEL = 0, and 16-bit Sinc<sup>3</sup> filter, with OSR = 256, unless otherwise noted.

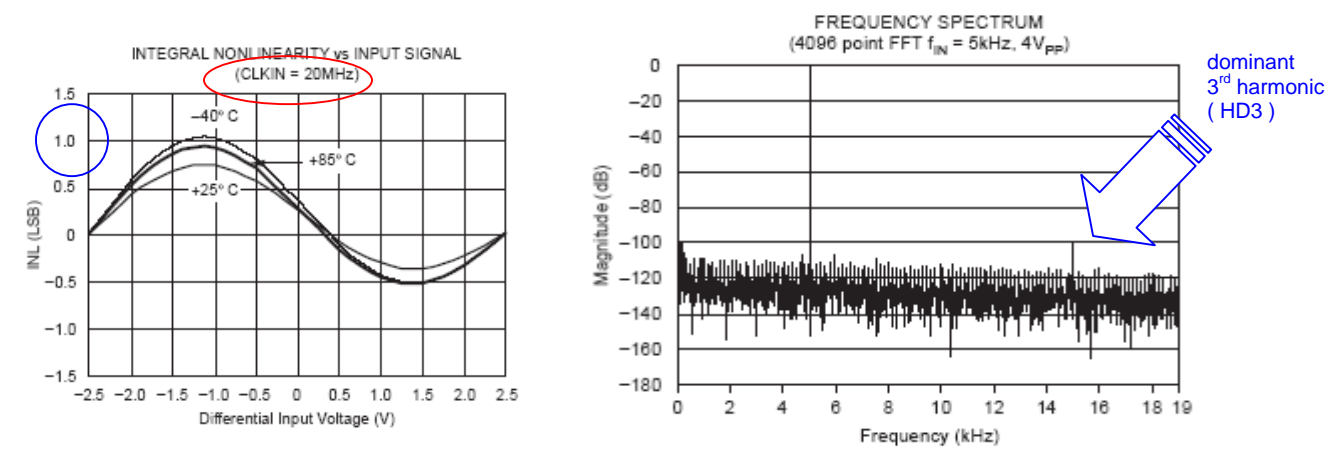

#### ELECTRICAL CHARACTERISTICS

Over recommended operating free antenness and the same at -40°C to +85°C, AV<sub>DD</sub> = 5V, BV<sub>DD</sub> = 3V, CH x+ = 0.5V to 4.5V, CH x- = 2.5V, REFIN = REFOUT = internal +2.5V, CLKIN = 20MHz, and 16-bit Sinc<sup>3</sup> filter with decima

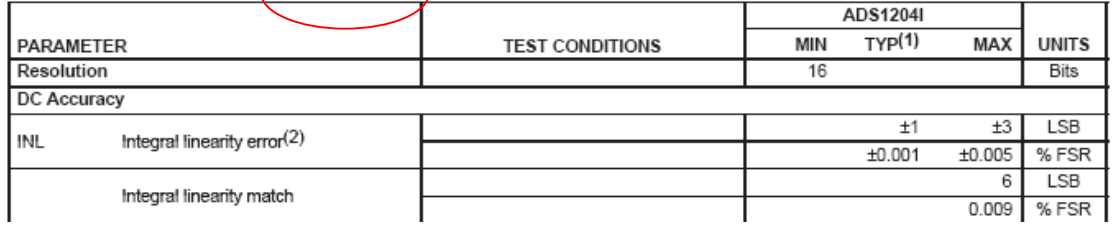

#### **ELECTRICAL CHARACTERISTICS**

Over recommended operating free-air temperature range at -40°C to +85°C, AVpp = 5V, BVpp = 3V, CH x+ = 0.5V to 4.5V, CH x- = 2.5V, REFIN = REFOUT = internal +2.5V, CLKIN = 20MHz, and 16-bit Sinc<sup>3</sup> filter with decimation by 256, unless otherwise noted.

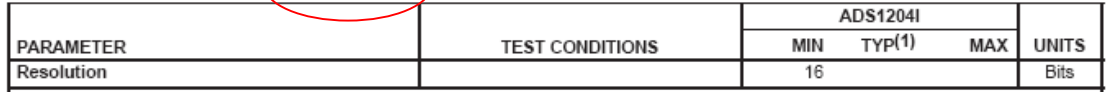

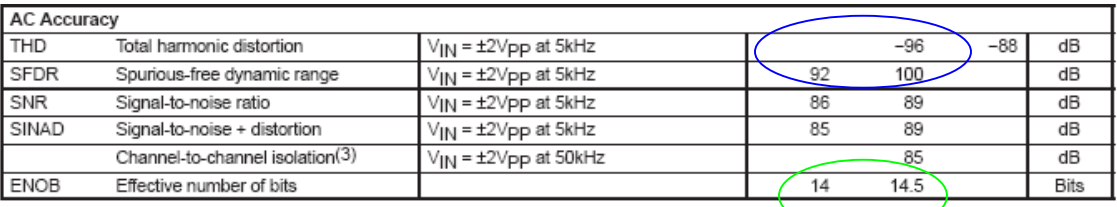

$$
20 \log \left( \frac{2^{14}}{1} \right) = 84.288 \text{ m}
$$

 <sup>20</sup> log 2 16 1  $\big($ 20·log ⎝ ⎞  $\log\left(\frac{2}{1}\right) = 96.33$ 

# A 12-bit 80-MSample/s Pipelined ADC With Bootstrapped Digital Calibration

Carl R. Grace, Paul J. Hurst, Fellow, IEEE, and Stephen H. Lewis, Fellow, IEEE

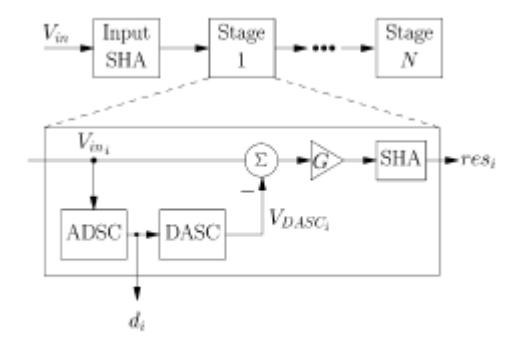

Block diagram of pipelined ADC.

Each stage except the last contains an analog-to-digital subconverter (ADSC), a digital-to-analog subconverter (DASC). an analog subtracter, and a SHA with gain  $G$ .

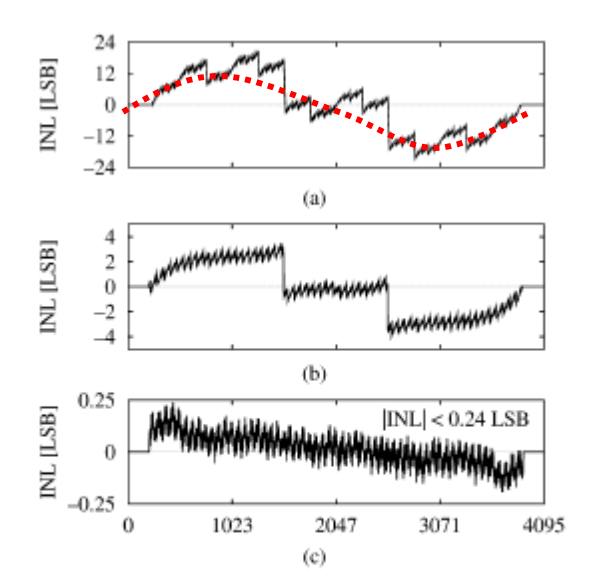

Fig. 14. INL with foreground calibration: (a) with no calibration, (b) with constant-gain calibration only, and (c) with full calibration. Sampling rate is 80 MS/s.

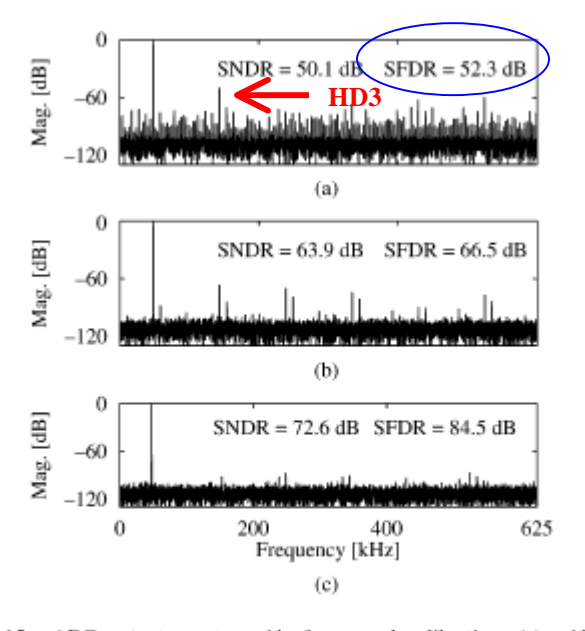

Fig. 15. ADC output spectra with foreground calibration: (a) with no calibration, (b) with constant-gain calibration only, and (c) with full calibration. Sampling rate is 80 MS/s. Output downsampled by factor of 64.

$$
20 \log \left( \frac{2^{12}}{13} \right) = 49.97
$$